Gajewska Maciej Kucharski Tomasz Biel

## Prezentacja: Algorytmy - Programowanie dla fizyków 2

Katarzyna Gajewska Maciej Kucharski Tomasz Biel

Politechnika Krakowska im. Tadeusza Kościuszki Wydział Inżynierii materiałowej i fizyki Fizyka techniczna, rok 2

### 11.06.2021

イロト イ何 トイヨ トイヨト  $QQ$ 1 / 18

# Spis treści

Gajewska Maciej Kucharski Tomasz Biel

### **[Rekurencja](#page-2-0)**

- [Czym jest rekurencja?](#page-2-0)
- [Przykłady rekurencji](#page-4-0)

### 2 [Backtracking](#page-8-0)

- [Czym jest backtracking?](#page-8-0)
- [Zobrazowanie graficzne](#page-9-0)
- [Przykład z wykonanego programu](#page-10-0)
- [Backtracking jako metoda rozwiązywania problemów](#page-12-0)
- [Problem CSP](#page-13-0)
- [Przykład: Problem hetmanów](#page-14-0)
- [Przykład: Litery A](#page-15-0)

### **[Bibliografia](#page-16-0)**

## <span id="page-2-0"></span>Czym jest rekurencja?

Gajewska Maciej Tomasz Biel

Czym jest [rekurencja?](#page-2-0)

[\[1\]](#page-16-1) Rekurencja jest to odwoływanie się np. funkcji lub definicji do samej siebie. W logice wnioskowanie rekurencyjne opiera się na założeniu istnienia pewnego stanu początkowego oraz zdania stanowiącego podstawę wnioskowania (przy czym, aby cały dowód był poprawny, zarówno reguła, jak i stan początkowy muszą być prawdziwe). Istotą rekurencji jest tożsamość dziedziny i przeciwdziedziny reguły wnioskowania, wskutek czego wynik wnioskowania może podlegać tej samej regule zastosowanej ponownie.

## Czym jest rekurencja?

Gajewska Maciej Tomasz Biel

Czym jest [rekurencja?](#page-2-0)

**[Backtracking](#page-8-0)** 

[\[2\]](#page-16-2)Definicja rekurencyjna składa się z dwóch części. W pierwszej, zwanej podstawową lub warunkiem początkowym, są wyliczone elementy podstawowe, stanowiące części składowe wszystkich pozostałych elementów zbioru. W drugiej części, zwanej krokiem indukcyjnym, są podane reguły umożliwiające konstruowanie nowych obiektów z elementów podstawowych lub obiektów zbudowanych wcześniej. Reguły te można stosować wielokrotnie, tworząc nowe obiekty.

## <span id="page-4-0"></span>Rekurencja- przykład

Gajewska Maciej Kucharski Tomasz Biel

### [Przykłady rekurencji](#page-4-0)

Poniższy przykład przedstawia ciąg Fibonacciego, którego definicja jest rekurencją, ponieważ odwołuje się w swojej definicji do samej siebie.[\[1\]](#page-16-1)

### Ciąg Fibonacciego:

 $fib(0) = 0,$  $fib(1) = 1, fib(1) = 1,$  $fib(n) = fib(n - 1) + fib(n - 2)fib(n) = fib(n - 1) + fib(n - 2)$ dla  $n \geqslant 2$ 

### Rekurencja - przykład

Maciej Kucharski Tomasz Biel

### [Przykłady rekurencji](#page-4-0)

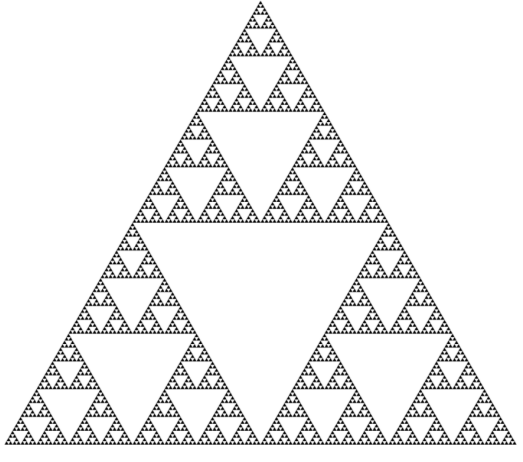

Rysunek: Graficzny przykład rekurencji[\[3\]](#page-16-3)

# Rekurencja - przykład

Gajewska Maciej Kucharski Tomasz Biel

### [Przykłady rekurencji](#page-4-0)

[\[1\]](#page-16-1)**Reguła:** każdy ojciec jest starszy od swojego syna; każdy ojciec jest czyimś synem

**Stan początkowy:** jestem 22-letnim mężczyzną **Teza:** ojciec ojca mojego ojca jest starszy ode mnie **Dowód:**

- 1. Mój ojciec jest starszy ode mnie
- 2. Mój ojciec jest czyimś synem
- 3. Ojciec mojego ojca jest starszy od mojego ojca
- 4. Ojciec mojego ojca jest czyimś synem
- 5. itd.

## Zrozumieć rekurencję

Maciej Kucharski Tomasz Biel

[Przykłady rekurencji](#page-4-0)

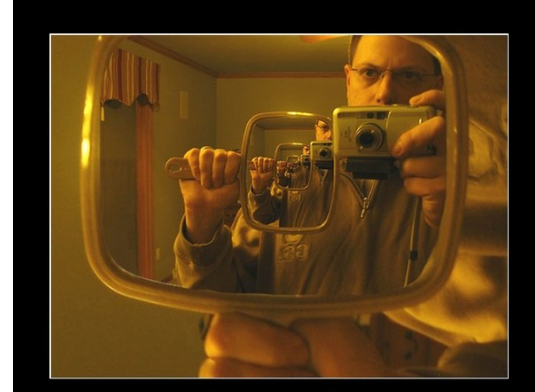

Rekurencja Mogą ją zrozumieć tylko ci, którzy zrozumieją rekurencję

Rysunek: Kto może zrozumieć rekurencję?[\[4\]](#page-16-4)

э

イロト イ団 トイミト イミト

## <span id="page-8-0"></span>Czym jest backtracking?

Gajewska Maciej Tomasz Biel

### **[Backtracking](#page-8-0)**

### Czym jest [backtracking?](#page-8-0)

[\[5\]](#page-16-5)Backtracking (algorytm z nawrotami) jest to algorytm wyszukiwania polegający na znajdowaniu wyniku metodą "prób i błędów" z oznaczaniem niepowodzeń, dzięki czemu te same błędy nie są popełniane dwukrotnie. Przykladem może być rozwiązanie problemu ośmiu hetmanów lub metoda, jaką posłużył się Tezeusz, szukając Minotaura w Labiryncie, zaopatrzony w nić Ariadny. Algorytmom z nawrotami poświęcono wiele uwagi, poczynając od roku 1967 (R. Floyd) i 1969, kiedy to C. Hewitt zaprojektował język Planner specjalnie w celu realizowania zadań tego rodzaju.

# <span id="page-9-0"></span>Graficzny przykład

Maciej Kucharski Tomasz Biel

### [Zobrazowanie](#page-9-0) graficzne

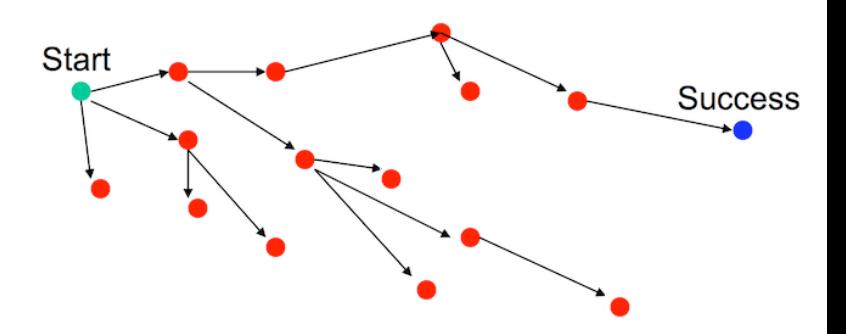

Rysunek: Zobrazowanie zasady działania backtrackingu

## <span id="page-10-0"></span>Przykład - sudoku

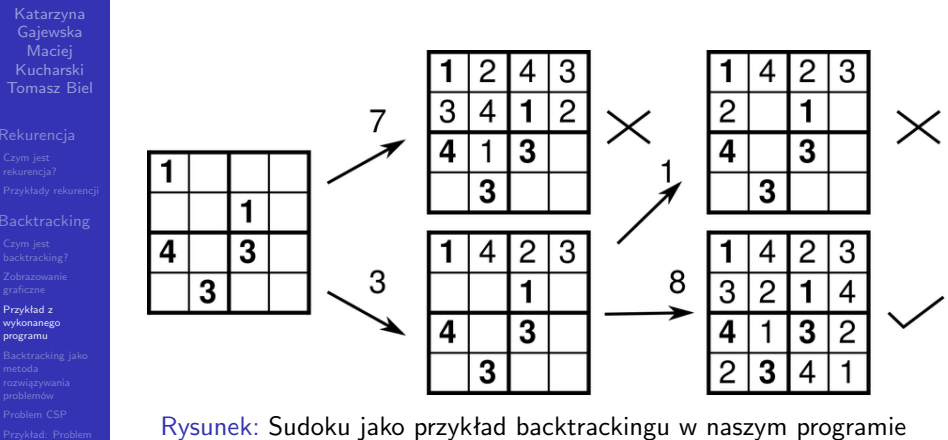

## Kod z programu

 $84$ 

Gajewska Maciej Kucharski Tomasz Biel

Przykład z [wykonanego](#page-10-0) programu

if (wiersz ==  $(9 - 1)$  && kolumna == 9) return true:  $if (kolumna == 9)$  $wiersz++$ ;  $kolumna = 0:$ if  $(liczby[wiersz][kolumna] > 0)$ return Rozwiaz(wiersz, kolumna + 1); for (int num = 1; num  $\leq$  9; num++) if (SprawdzLiczbe(wiersz, kolumna, num))  $liczby[wiersz][kolumna] = num;$ if (Rozwiaz(wiersz, kolumna + 1)) return true:  $liczby[wiersz][kolumna] = 0;$ return false:

**Ebool Sudoku:: Rozwiaz(int wiersz, int kolumna)** 

Rysunek: Fragment kodu z wykonanego programu odpowiadający za backtracking (oraz rekurencję)  $\left\{ \begin{array}{ccc} 1 & 0 & 0 \\ 0 & 1 & 0 \end{array} \right.$  $QQ$ 12 / 18

### <span id="page-12-0"></span>Backtracking - metoda rozwiązywania problemów

Gajewska Maciej Tomasz Biel

### **[Backtracking](#page-8-0)**

[Backtracking jako](#page-12-0) metoda rozwiązywania problemów

Większość problemów, przede wszystkim w matematyce i fizyce, ma swoje rozwiązania za pośrednictwem ściśle określonych reguł i wzorów. Algorytm z nawrotami służy do rozwiązywania takich problemów, dla których nie ma ściśle określonych metod ich rozwiązania. Wobec tego konieczne jest wykorzystanie metody prób i błędów. Sprawdzanie każdej możliwości ręcznie byłoby bardzo żmudnym zajęciem, wobec czego powstają algorytmy z nawrotami mające na celu usprawnienie znalezienia rozwiązania. Naturalną techniką kodowania algorytmów opartych na strategii powrotów jest rekurencja.

## <span id="page-13-0"></span>Problem CSP

Gajewska Maciej Tomasz Biel

### [Problem CSP](#page-13-0)

[\[6\]](#page-16-6)Backtracking służy do rozwiązywania, tzw. problemów CSP (Constraint Satisfaction Problem). Z problemem CSP ma się doczynienia w sytuacji, gdy stan składa się z ustalonej ilości zmiennych mogących przyjmować wartości z określonej dziedziny. Ponadto muszą zostać uwzględnione ograniczenia nałożone na poszczególne zmienne. Ograniczenia mogą powstawać podczas przeszukiwania i być efektem zależności pomiędzy wartościami zmiennych. Jest to przykład przeszukiwania z ograniczeniami.

## <span id="page-14-0"></span>Przykład - problem hetmanów

Gajewska Maciej Tomasz Biel

[Przykład: Problem](#page-14-0) hetmanów

Dobrym przykładem zastosowania metody backtrackingu jest tak zwany "Problem hetmanów". Polega on na rozstawieniu na szachownicy ośmiu hetmanów w taki sposób, aby żaden z nich nie mógł zaatakować innego.

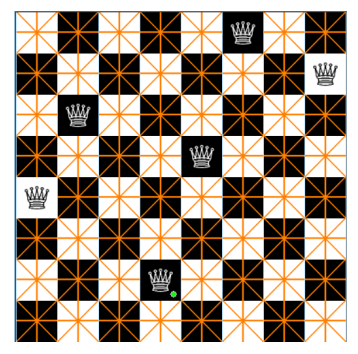

Rysunek: Próba ułożenia ośmiu hetmanó[w z](#page-13-0)[ak](#page-15-0)[oń](#page-13-0)[cz](#page-14-0)[o](#page-15-0)[n](#page-13-0)[a](#page-14-0) イロメ イ押 トイヨ トイヨメ niepowodzeniem[\[7\]](#page-16-7)

# <span id="page-15-0"></span>Przykład - litery A

Gajewska Maciej Tomasz Biel

[Przykład: Litery A](#page-15-0)

Kolejnym przykładem, na którym lepiej widać sposób działania backtrackingu jest problem liter "A". W kratce 3x3 musimy uzupełnić każde oczko zadanymi obrazkami, tak aby zawsze tworzyły dwanaście liter "A". W przypadku niepoprawnego ich ułożenia, powstają również inne litery.

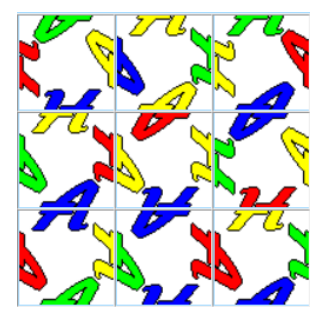

Rysunek: Próba ułożenia dwunastu liter ["A"](#page-14-0) [za](#page-16-0)[k](#page-14-0)[oń](#page-15-0)[c](#page-16-0)[z](#page-14-0)[on](#page-15-0)[a](#page-16-0) niepowodzeniem[\[8\]](#page-17-0) 16 / 18

# <span id="page-16-0"></span>Bibliografia I

Gajewska Maciej Tomasz Biel

**[Bibliografia](#page-16-0)** 

- <span id="page-16-1"></span><https://pl.wikipedia.org/wiki/Rekurencja>.
- <span id="page-16-2"></span><https://slideplayer.pl/slide/400616/>.

<span id="page-16-3"></span>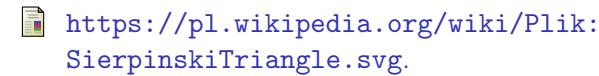

<span id="page-16-4"></span><https://demotywatory.pl/1704967/Rekurencja>.

<span id="page-16-5"></span>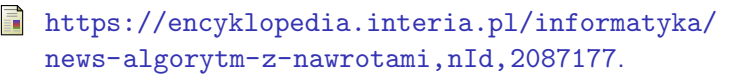

<span id="page-16-6"></span>[https://kcir.pwr.edu.pl/~witold/aiarr/2007\\_](https://kcir.pwr.edu.pl/~witold/aiarr/2007_projekty/sudoku/) [projekty/sudoku/](https://kcir.pwr.edu.pl/~witold/aiarr/2007_projekty/sudoku/).

<span id="page-16-7"></span>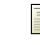

[http://www.hbmeyer.de/backtrack/achtdamen/](http://www.hbmeyer.de/backtrack/achtdamen/autoeight.htm#up) [autoeight.htm#up](http://www.hbmeyer.de/backtrack/achtdamen/autoeight.htm#up).

# Bibliografia II

Maciej Kucharski Tomasz Biel

### [Bibliografia](#page-16-0)

### <span id="page-17-0"></span>螶 <http://www.hbmeyer.de/backtrack/backtren.htm>.

メロメ メ御 メメ きょ メ ヨメ э  $QQ$ 18 / 18